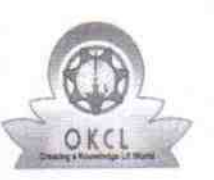

## eVidyalaya Half Yearly Report

Department of School & Mass Education, Gov of Odisha

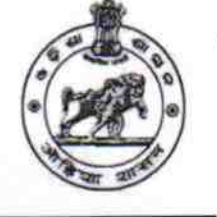

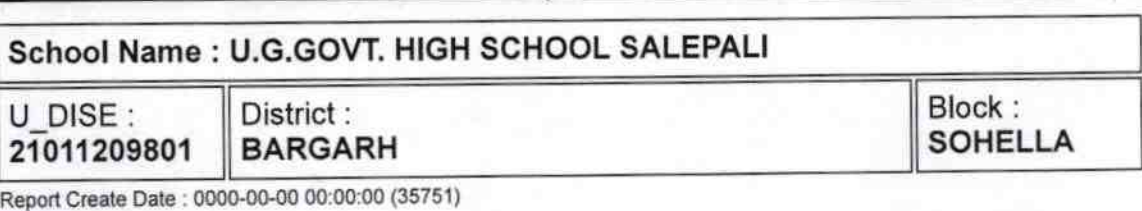

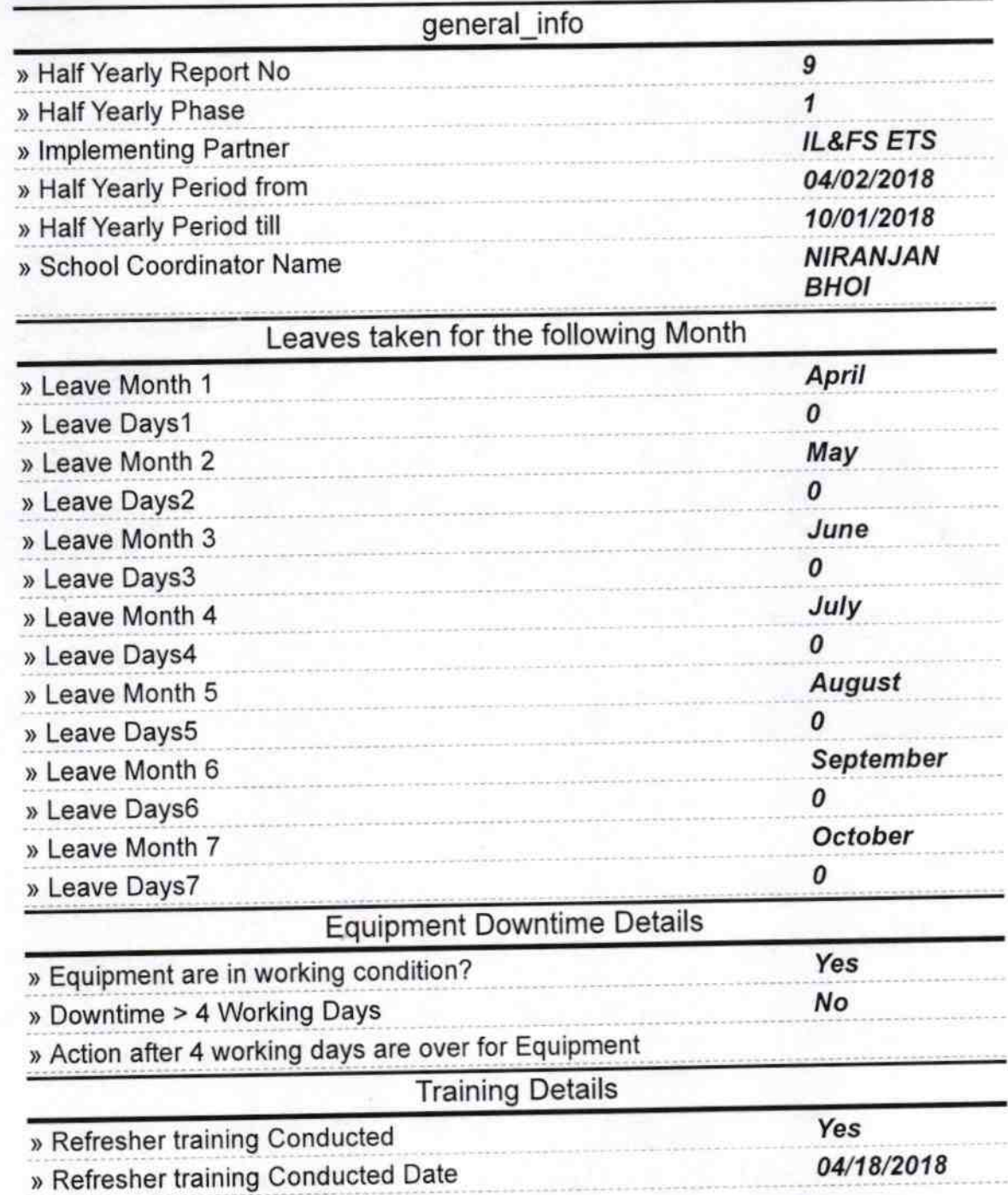

1605

» If No; Date for next month

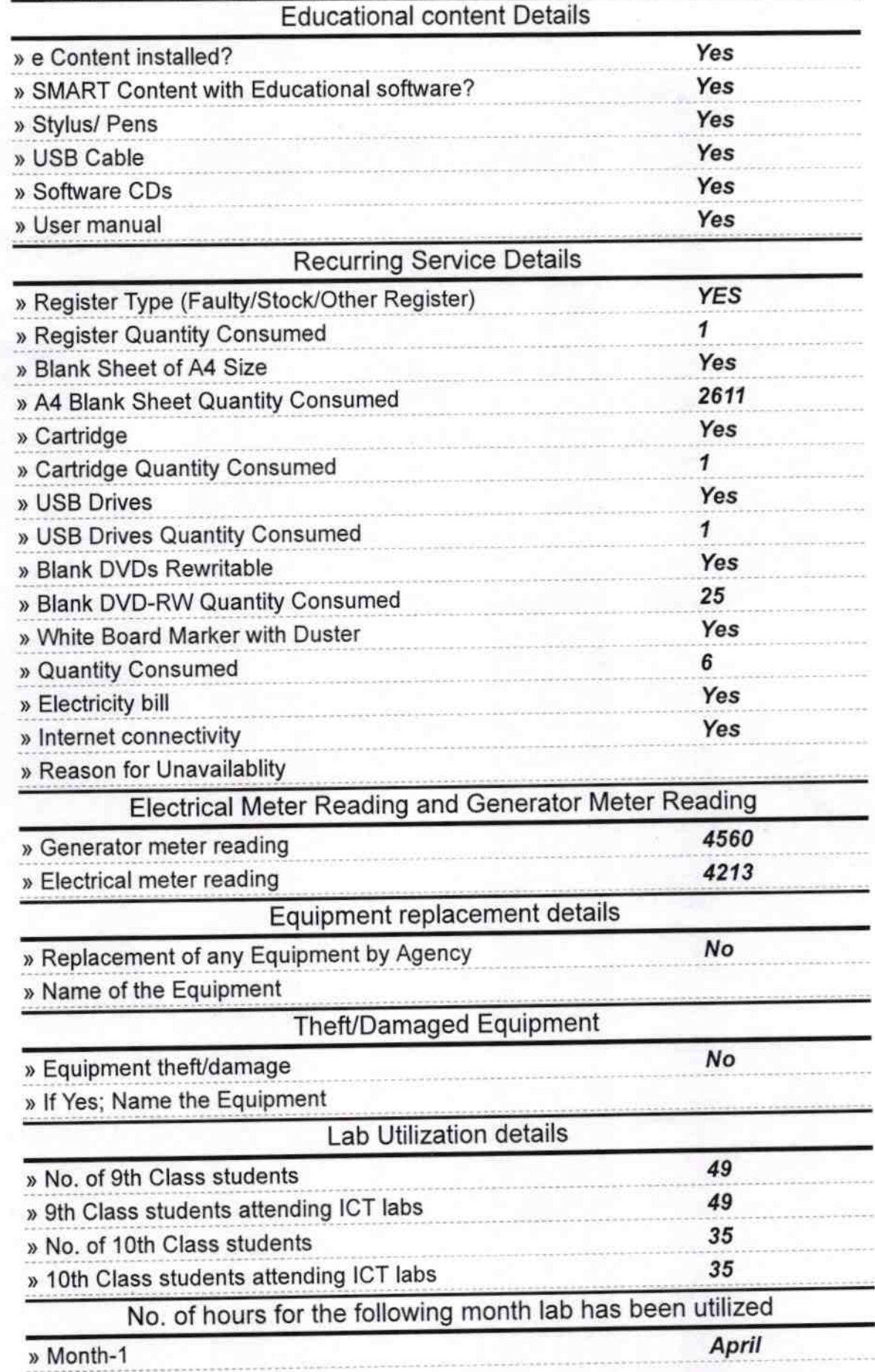

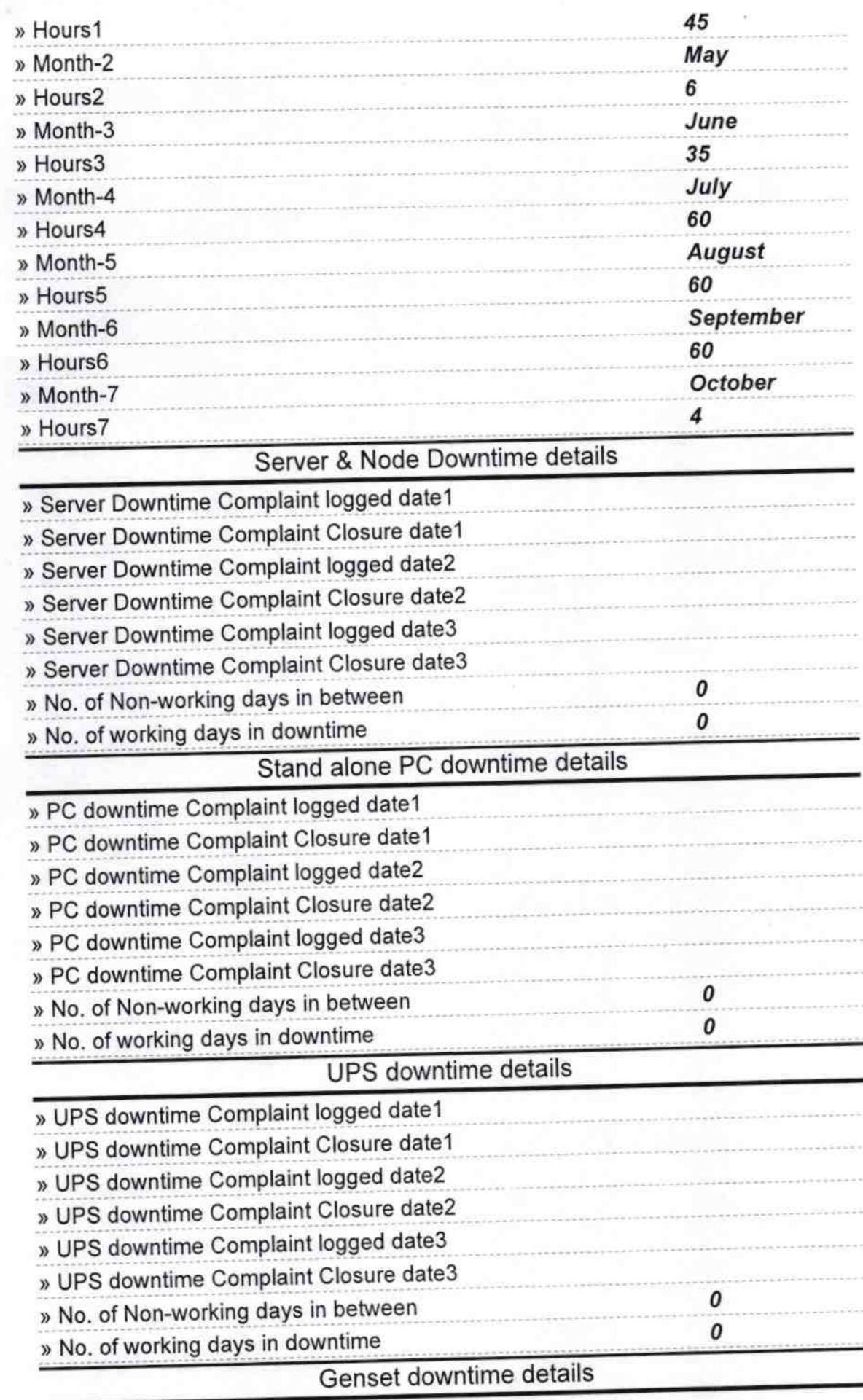

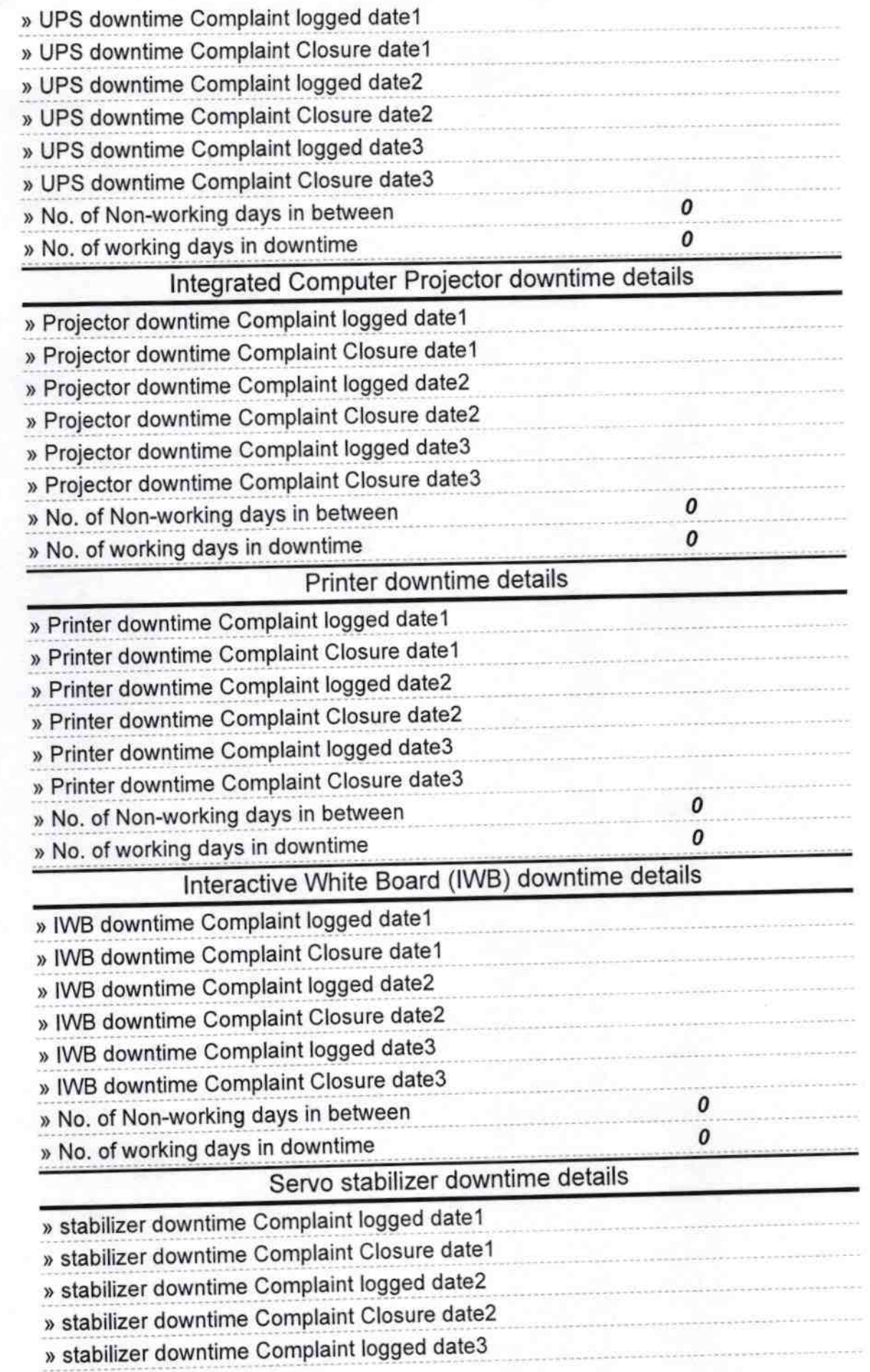

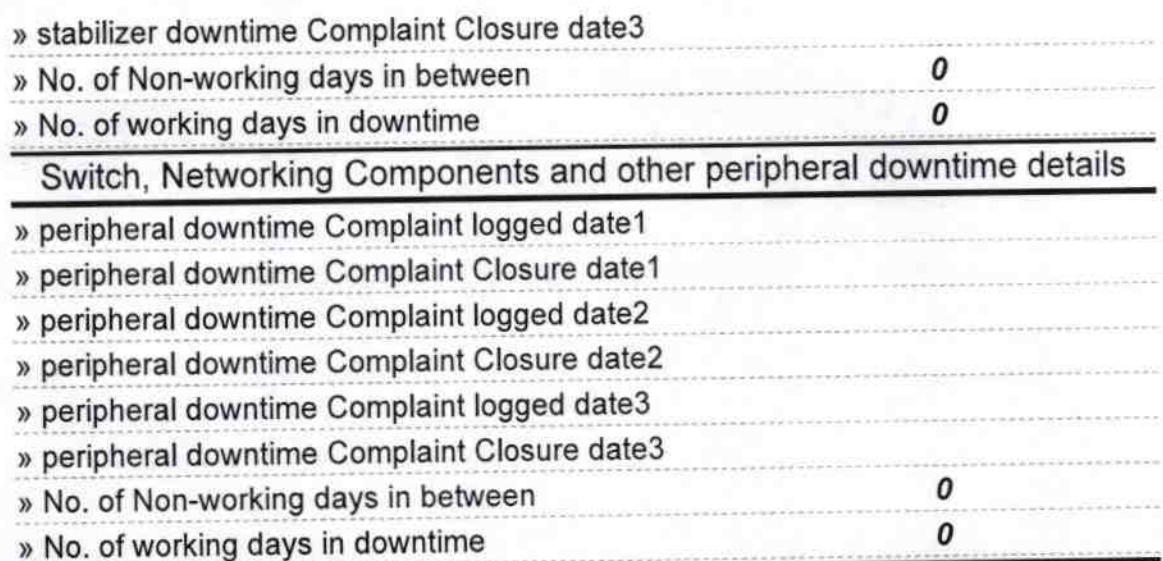

 $5.518$ We Govt. High School<br>Signature of Head Master/Mistress with Seal